## Package 'oposSOM'

October 9, 2015

Title Comprehensive analysis of transciptome data

Version 1.4.0

Description This package translates microarray expression data into metadata of reduced dimension. It provides various sample-centered and group-centered visualizations, sample similarity analyses and functional enrichment analyses. The underlying SOM algorithm combines feature clustering, multidimensional scaling and dimension reduction, along with strong visualization capabilities. It enables extraction and description of functional expression modules inherent in the data.

**Depends**  $R$  ( $>= 3.0$ )

- Imports som, fastICA, scatterplot3d, pixmap, fdrtool, ape, igraph, KernSmooth, parallel, biomaRt, Biobase
- License  $GPL$  ( $>=2$ )

#### Author

Henry Wirth <wirth@izbi.uni-leipzig.de> and Martin Kalcher <mkalcher@porkbox.net>

Maintainer Henry Wirth <wirth@izbi.uni-leipzig.de>

URL <http://som.izbi.uni-leipzig.de>

biocViews GeneExpression, DifferentialExpression, GeneSetEnrichment, DataRepresentation, Visualization

NeedsCompilation no

### R topics documented:

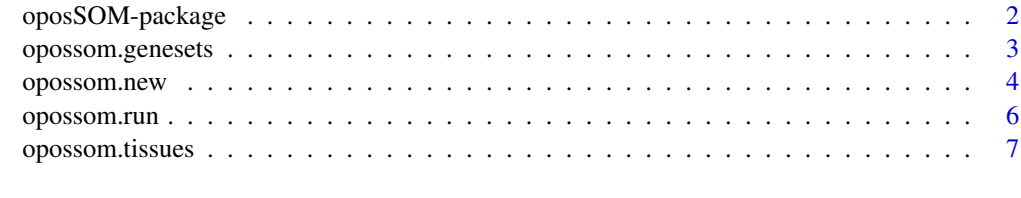

**Index** [8](#page-7-0) **8** 

#### Description

This package translates microarray expression data into metadata of reduced dimension. It provides various sample-centered and group-centered visualizations, sample similarity analyses and functional enrichment analyses. The underlying SOM algorithm combines feature clustering, multidimensional scaling and dimension reduction, along with strong visualization capabilities. It enables extraction and description of functional expression modules inherent in the data. The results are given within a separate folder and can be browsed using the summary HTML file.

#### Details

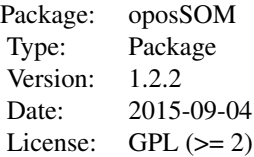

#### Author(s)

Author: Henry Wirth <wirth@izbi.uni-leipzig.de> and Martin Kalcher <mkalcher@porkbox.net> Maintainer: Henry Wirth <wirth@izbi.uni-leipzig.de>

#### References

Wirth, Loeffler, v.Bergen, Binder: Expression cartography of human tissues using self organizing maps. (BMC Bioinformatics 2011)

Wirth, v.Bergen, Binder: MALDI-typing of infectious algae of the genus Prototheca using SOM portraits. (Journal of microbiological methods 2012)

Wirth, v.Bergen, Binder: Mining SOM expression portraits: feature selection and integrating concepts of molecular function. (BioData Mining 2012)

#### Examples

```
# Example with artificial data
env <- opossom.new(list(dataset.name="Example",
                        error.model="all.samples",
                        dim.1stLvlSom=20,
                        dim.2ndLvlSom=20,
                        geneset.analysis=TRUE))
```

```
env$indata <- matrix(runif(10000), 1000, 10)
env$group.labels <- c(rep(c("ABC", "DEF", "GHI"), each=3), "JKL")
opossom.run(env)
# Real Example - This will take several minutes
#env <- opossom.new(list(dataset.name="Tissues",
# error.model="all.samples",
# dim.1stLvlSom=30,
# dim.2ndLvlSom=30,
# geneset.analysis=TRUE,
# spot.coresize.groupmap=5,
# spot.threshold.groupmap=0.75,
# pairwise.comparison.list=list(
# list("Homeostasis"=c(1, 2), "Imune System"=c(9, 10)),
# list("Homeostasis"=c(1, 2), "Muscle"=c(8))
# )))
#
#data(opossom.tissues)
#env$indata <- opossom.tissues
#
#env$group.labels <- c(rep("Homeostasis", 2),
# "Endocrine",
# "Digestion",
# "Exocrine",
# "Epithelium",
# "Reproduction",
# "Muscle",
# rep("Imune System", 2),
# rep("Nervous System", 2))
#
#opossom.run(env)
```
opossom.genesets *Additional literature genesets*

#### Description

Genesets collected from publications and independent analyses.

#### Usage

```
data(opossom.genesets)
```
#### Format

The data set is stored in RData (binary) format. Each element of the list represents one distinct gene set and contains the Ensembl-IDs of the member genes.

#### <span id="page-3-0"></span>Details

The oposSOM package allows for analysing the biological background of the samples using predefined sets of genes of known biological context. A large and diverse collection of such gene sets is automatically derived from the Gene Ontology (GO) annotation database using biomaRt interface. opossom.genesets contains more than 4,500 additional gene sets collected from Biocarta, KEGG and Reactome databases, from literature on chemical and genetic perturbations, from literature on cancer types and subtypes, and from previous analyses using the oposSOM pipeline.

opossom.new *Initialize the oposSOM pipeline.*

#### Description

This function initializes the oposSOM environment and sets the preferences.

#### Usage

opossom.new(preferences)

#### Arguments

preferences list with the following optional values:

- indata: input data matrix containing the expression values or an Biobase: : ExpressionSet object (see 'Details' and 'Examples')
- group.labels: sample assignment to a distinct group, subtype or class (character; one label for each sample; may be given with indata ExpressionSet)
- group.colors: colors of the samples for diverse visualizations (character; one color for each sample; may be given with indata ExpressionSet)
- dim.1stLvlSom: dimension of primary SOM (integer,  $>5$ )
- dim.2ndLvlSom: dimensions of second level SOM (integer, >5)
- training.extension: factor to extend the number of iterations in SOM training (numerical, >0)
- rotate.SOM.portraits: number of roations of the primary SOM in counterclockwise fashion (integer  $\{0,1,2,3\}$ )
- flip.SOM.portraits: mirroring the primary SOM along the bottom-left to top-right diagonal (boolean)
- database.dataset: type of ensemble dataset addressed with biomaRt interface; use "auto" to detect parameter automatically (character)
- database.id.type: type of rowname identifier in biomaRt database; obsolete if database.dataset="auto" (character)
- geneset.analysis: perform geneset analysis (boolean)
- geneset.analysis.exact: enables p-value and fdr calculation in geneset analysis; obsolete if geneset.analysis=F (boolean)
- max.parallel.cores: number of CPU cores used by parallelization (numeri $cal, >0)$
- spot.threshold.samples: spot detection threshold in single sample portraits (numerical, between 0 and 1)
- spot.coresize.modules: spot detection in summary maps , minimum size (numerical, >0)
- spot.threshold.modules: spot detection in summary maps, expression threshold (numerical, between 0 and 1)
- spot.coresize.groupmap: spot detection in group-specific summary maps , minimum size (numerical,  $>0$ )
- spot.threshold.groupmap: spot detection in group-specific summary maps, expression threshold (numerical, between 0 and 1)
- feature.centralization: enables centralization of the features (boolean)
- sample.quantile.normalization: enables quantile normalization of the samples (boolean)
- pairwise.comparison.list: group list for pairwise analyses (list of group lists, see 'Examples')

#### Details

The package then accepts the indata parameter in two formats:<br> Firstly a simple two-dimensional numerical matrix, where the columns and rows represent the samples and genes, respectively. The expression values are usually obtained by calibration and summarization algorithms (e.g. MAS5, VSN or RMA), and transformed into logarithmic scale prior to utilizing them in the pipeline. Secondly the input data can also be given as Biobase::ExpressionSet object. Please check the vignette for more details on the parameters.

#### Value

A new oposSOM environment which is passed to opossom.run.

#### Author(s)

Author: Henry Wirth <wirth@izbi.uni-leipzig.de>

Maintainer: Martin Kalcher <mkalcher@porkbox.net>

#### Examples

```
env <- opossom.new(list(dataset.name="Example",
                        dim.1stLvlSom=10,
                        dim.2ndLvlSom=10,
                        training.extension=1,
                        rotate.SOM.portraits=0,
                        flip.SOM.portraits=FALSE,
                        database.dataset="auto",
                        geneset.analysis=TRUE,
                        geneset.analysis.exact=TRUE,
                        max.parallel.cores=2,
                        spot.threshold.samples=0.9,
                        spot.coresize.modules=4,
                        spot.threshold.modules=0.9,
```

```
spot.coresize.groupmap=4,
                        spot.threshold.groupmap=0.7,
                        feature.centralization=TRUE,
                        sample.quantile.normalization=TRUE,
                        pairwise.comparison.list=list(
                          list("groupA"=c("sample1", "sample2"),
                                "groupB"=c("sample3", "sample4")))))
# definition of indata, group.labels and group.colors
env$indata = matrix( runif(1000), 100, 10 )
env$group.labels = c( rep("class 1", 5), rep("class 2", 4), "class 3" )
env$group.colors = c( rep("red", 5), rep("blue", 4), "green" )
# alternative definition of indata, group.labels and group.colors using Biobase::ExpressionSet
library(Biobase)
env$indata = ExpressionSet( assayData=matrix(runif(1000), 100, 10),
                            phenoData=AnnotatedDataFrame(data.frame(
                          group.labels = c(rep("class 1", 5), rep("class 2", 4), "class 3"),
                            group.colors = c( rep("red", 5), rep("blue", 4), "green")))
                          \overline{)}
```
opossom.run *Execute the oposSOM pipeline.*

#### Description

This function realizes the complete pipeline functionality: single gene expression values are culstered to metagenes using a self-organizing map. Based on these metagenes, visualizations (e.g. expression profiles), downstreaming sample similarity analyses (e.g. hierarchical clustering, ICA) and functional enrichment analyses are performed. The results are given within a separate folder and can be browsed using the summary HTML file.

#### Usage

```
opossom.run(env)
```
#### Arguments

env the opossom environment created with opossom.new according to the users' preferences

#### Author(s)

Author: Henry Wirth <wirth@izbi.uni-leipzig.de>

Maintainer: Martin Kalcher <mkalcher@porkbox.net>

#### <span id="page-6-0"></span>opossom.tissues 7

#### Examples

```
# Example with artificial data
env <- opossom.new(list(dataset.name="Example",
                        error.model="all.samples",
                        dim.1stLvlSom=20,
                        dim.2ndLvlSom=20,
                        geneset.analysis=TRUE))
env$indata <- matrix(runif(1000), 100, 10)
```
opossom.run(env)

opossom.tissues *Example data set.*

#### Description

A data set comprising of 12 selected human tissues.

#### Usage

data(opossom.tissues)

#### Format

The data set is stored in RData (binary) format.

#### Details

The data set was downloaded from Gene Expression Omnibus repository (http://www.ncbi.nlm.nih.gov/geo, GEO accession no. GSE7307). About 20,000 genes in more than 650 samples were measured using the Affymetrix HGU133-Plus2 microarray. A subset of 12 selected tissues from different categories is used as example data set for the oposSOM-package.

#### Source

http://www.ncbi.nlm.nih.gov/geo/query/acc.cgi?acc=GSE7307

# <span id="page-7-0"></span>Index

∗Topic package oposSOM-package, [2](#page-1-0)

oposSOM *(*oposSOM-package*)*, [2](#page-1-0) oposSOM-package, [2](#page-1-0) opossom.genesets, [3](#page-2-0) opossom.new, [4](#page-3-0) opossom.run, [6](#page-5-0) opossom.tissues, [7](#page-6-0)